## , tushu007.com

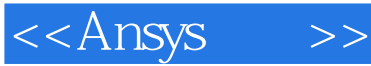

<<Ansys >>

- 13 ISBN 9787508361192
- 10 ISBN 7508361199

出版时间:2007-9

页数:354

PDF

更多资源请访问:http://www.tushu007.com

## $,$  tushu007.com

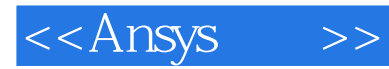

 $\aleph$ ect, and  $\aleph$ 

 $ANSYS 9.0$ 

 $A$ NSYS

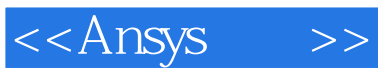

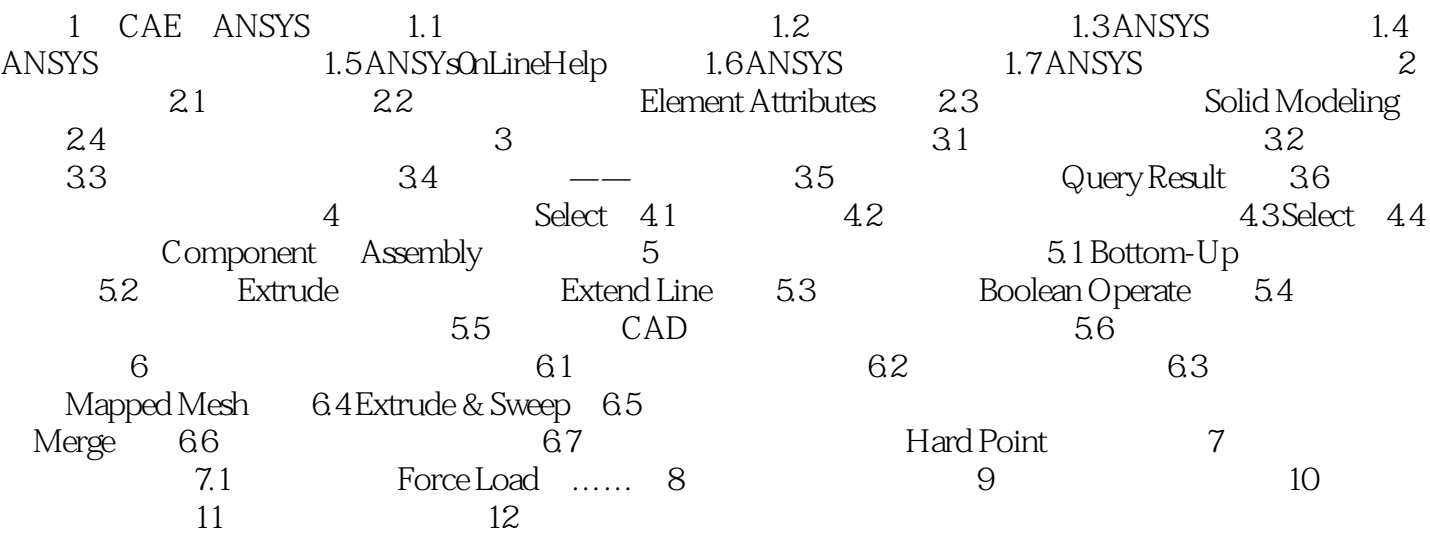

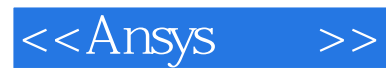

本站所提供下载的PDF图书仅提供预览和简介,请支持正版图书。

更多资源请访问:http://www.tushu007.com